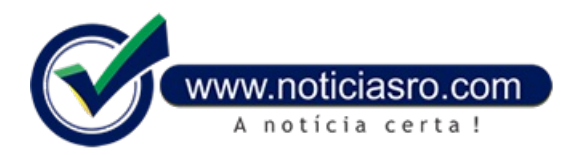

## **08/01/2016 19:10 - MEC divulga notas do Enem; confira**

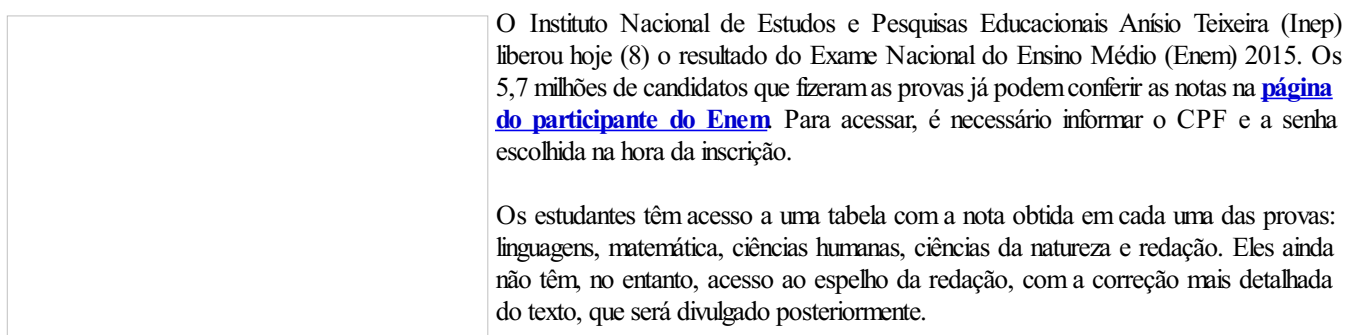

A partir de segunda-feira (11) as notas no Enempoderão ser usadas para concorrer a vagas eminstituições públicas de ensino superior emtodo o país por meio do Sistema de Seleção Unificada (Sisu). As inscrições do Sisu ficarão abertas de 11 a 14 de janeiro. Nesta edição serão ofertadas 228 mil vagas. Para participar, o candidato não pode ter tirado 0 na redação.

**Fonte:** Agência Brasil

Notícias RO